**患者様向け無料Wi-Fiネットワークサービス**

## **ご利用場所:カフェスペース、デイルーム**

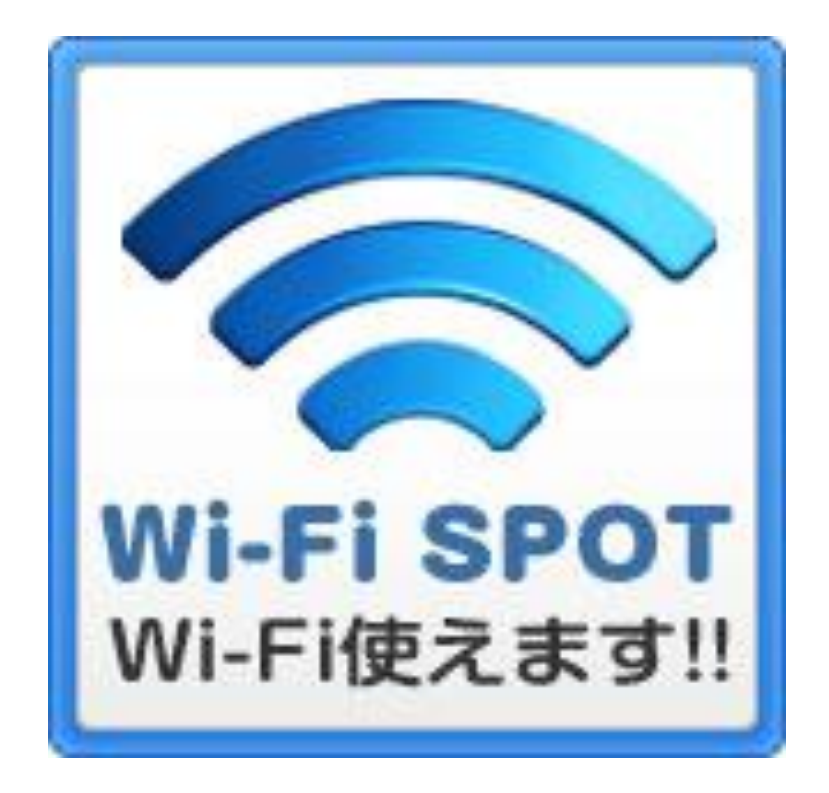

ご利用方法は、マガジンラックにある 「**FREE Wi-Fi PASSPORT ご利用の流れ (Android版)**または**(iOS版)**」 をご自由にお取りください。

## **※注意事項**

- ・ このサービスは、スマートフォンをお持ちの方を対象とした無料Wi-Fiサービスです。 ご利用になるには、スマートフォンでパスワードを取得する必要があります。 (**Softbank、docomo、au、Y!mobile、UQコミュニケーションズ**をご利用の方に限ります)
- ・ ノートパソコン、タブレットでのご利用は、スマートフォンで取得したパスワードを用いて .FREE\_Wi-Fi\_PASSPORT\_J に接続してください。 (ノートパソコン、タブレット単体のみではご利用いただけません)